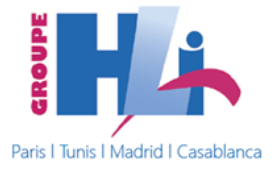

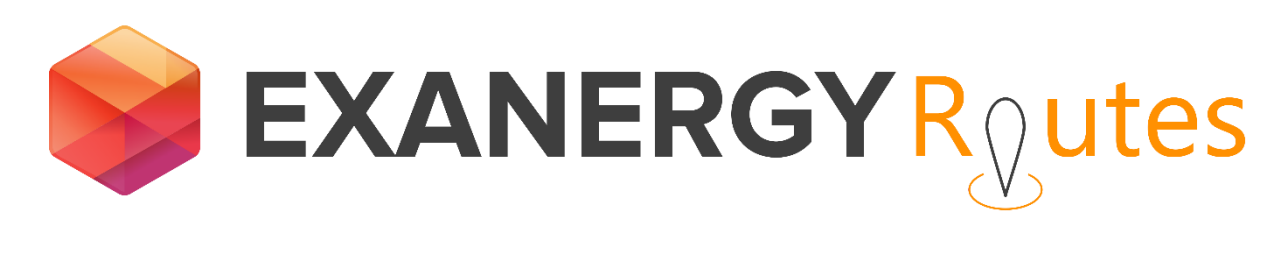

# **FONCTIONNALITÉS**

Version 2017

www.exanergy.fr

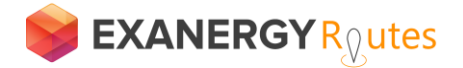

## **FONCTIONNALITÉS**

## **Optimisation des tournées**

Grâce aux algorithmes d'EXANERGY, vos distances, les parcours proposés calculés sur la base de distances et temps réels de parcours sont minimisés.

#### **Nombre de rendez-vous maximisé**

Grâce à sa fonction "Recherche de proximité", sur la carte, vous pouvez rechercher les prospects, contacts, Comptes, à une distance de 'X' km de ce RDV puis les sélectionner et les introduire dans votre tournée.

#### **Sélection des clients à voir**

Avec EXANERGY Routes, sélectionnez facilement vos contacts et clients avec lesquels vous voulez prendre rendez-vous.

#### **Géo-optimisation des rendez-vous**

EXANERGY Routes regroupe vos rendez-vous par secteur géographique afin d'augmenter le nombre de visites et réduire vos déplacements.

#### **Ordre des rendez-vous optimisé**

Vos contraintes (Lieu de départ-arrivée et d'horaires de travail) intégrées, les personnes que vous souhaitez rencontrer sélectionnées, les algorithmes d'EXANERGY, vont optimiser l'ordre des rendez-vous en fonction des distances.

#### **Optimisation rapide**

Les algorithmes d'EXANERGY Routes prennent en moyenne moins de quelques secondes pour la création d'une tournée de 70 rendez-vous sur une semaine.

### **Distances de trajet minimisées Planification hebdomadaire ou quotidienne**

Vous pouvez lancer l'optimisation de tournées sur une journée seule ou une semaine entière.

#### **Planification à la demande/à tout moment**

Un rendez-vous annulé par un client, un changement de dernière minute ? Laissez EXANERGY Routes vous proposer d'autres rendezvous sur ce créneau de disponibilité.

#### **Nombre de rendez-vous par semaine**

Vous pouvez lancer l'optimisation jusqu'à 70 rendezvous par semaine et par utilisateur (soit 14 rendezvous par jour et par utilisateur, sur la base d'une semaine de 5 jours avec un temps de travail de 8h). La durée moyenne des rendez-vous est spécifiée pour chaque client sur la fiche client accessible dans le CRM.

#### **Rendez-vous déjà existant dans votre agenda**

EXANERGY Routes tient compte des rendez-vous déjà fixés dans votre agenda et cherche à combler les trous en vous proposant des rendez-vous au plus proche de ceux déjà positionnés.

**Absence ou déplacements de plusieurs jours**

Il vous suffira de définir dans votre agenda un évènement d'une ou plusieurs journées entières afin qu'EXANERGY Routes puisse exclure automatiquement ces journées de son calcul d'optimisation.

### **Durée des rendez-vous**

Par défaut, la durée est définie à 1 heure dans le panneau de configuration d'EXANERGY Routes.

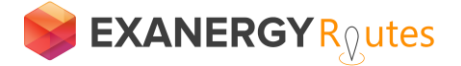

## **Personnalisation**

### **Adresse de départ d'une tournée Congés**

Vous devez définir l'adresse de départ de chaque tournée pour chaque utilisateur (Par ex. le domicile du commercial)

#### **Horaires de travail**

Les horaires de travail sont définis par utilisateur. Ils correspondent à l'heure à laquelle vous souhaitez commencer et finir votre tournée.

EXANERGY Routes ne cherchera pas à placer de rendezvous pendant vos périodes de congés ou d'absence définies dans votre agenda.

## **Visualisation des cartes**

#### **Affichage des tournées**

Visualiser votre tournée complète sur la carte. Chaque tournée quotidienne est identifiée par une couleur différente.

#### **Géolocalisation sur la carte**

Vos comptes, contacts et prospects sont géo-localisés sur la carte par des repères

#### **Marqueurs de couleurs différentes**

Sur la carte, les repères géo-localisés des comptes, contacts et prospects sont de couleurs et formes différentes.

### **Géolocalisation de proximité**

EXANERGY Routes vous permet de sélectionner sur la carte les comptes, contacts et prospects présents dans le rayon de n kilomètres que vous aurez choisi.

#### **Mise à jour cartographiques incluses**

Les serveurs cartographiques EXANERGY Routes sont mis à jour automatiquement chaque semaine et ne nécessitent aucune intervention de votre part.

## **Support / Aide**

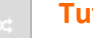

#### **Tutoriel**

Vous trouverez nos tutoriels [ICI](https://www.youtube.com/watch?v=t61NlqBhrYo) 

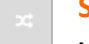

#### **Support**

Notre équipe est à votre écoute par téléphone, par mail (ou par partage d'écran à distance) Le délai moyen de réponse en de moins de 24H les jours ouvrables.

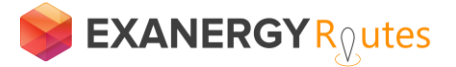

## **Qualité & Sécurité**

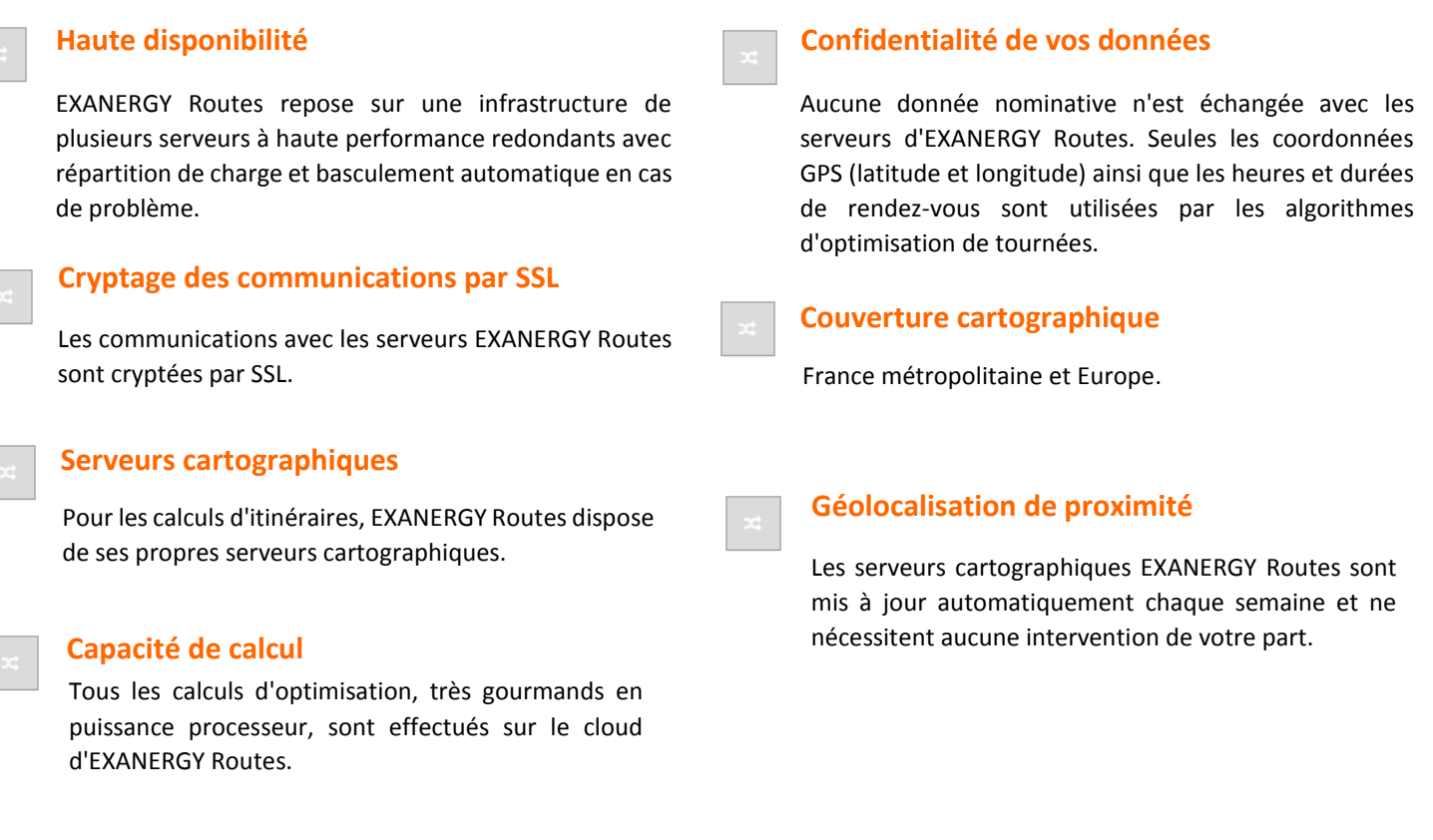

## **Disponibilité**

#### **Langues**

Anglais et français. Nous pouvons proposer d'autres langues sur demande.

#### **Couverture cartographique**

France métropolitaine et Europe.

## **EXANERGY Routes pour Microsoft**

### **Durée d'Installation**

L'installation et le paramétrage d'EXANERGY Routes se font en quelques minutes.